# **BAB V**

# **IMPLEMENTASI DAN PENGUJIAN SISTEM**

### **5.1 IMPLEMENTASI PROGRAM**

Implementasi program merupakan penerapan rancangan input output yang ada pada program dengan melakukan pengujian sistem yang dirancang sehingga program telah sesuai dengan keinginan dari penulis. Dan dalam implementasi penulis menggunakan browser firefox, dan XAMPP dalam menjalakan program. Berikut ini merupakan hasil implementasi sistem pendukung keputusan pemberian kredit pelanggan pada PT. Lingga Harapan Arthess Jambi, antara lain :

1. Halaman *Form Login*

Halaman *form login* merupakan halaman yang digunakan oleh *user* untuk masuk ke halaman utama dengan mengisi nama *user* dan *password* dengan benar. Gambar 5.1 *form login* merupakan hasil implementasi dari rancangan pada gambar 4.21.

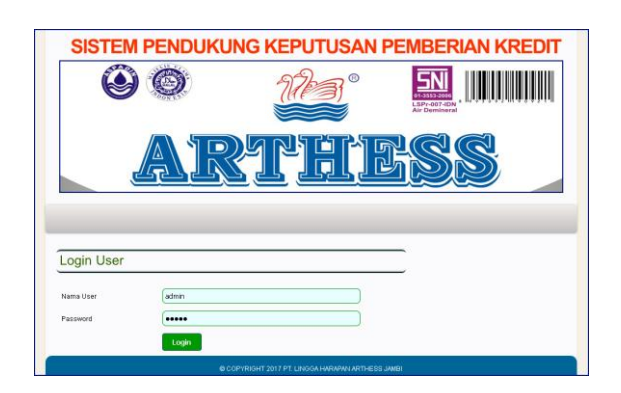

**Gambar 5.1** *Form Login*

2. Halaman Tambah Data *User*

Halaman tambah data *user* merupakan halaman yang menampilkan *form* pengisian *user* dengan *field* nama *user*, alamat lengkap dan email yang harus diisi. Gambar 5.2 tambah *user* merupakan hasil implementasi dari rancangan pada gambar 4.22.

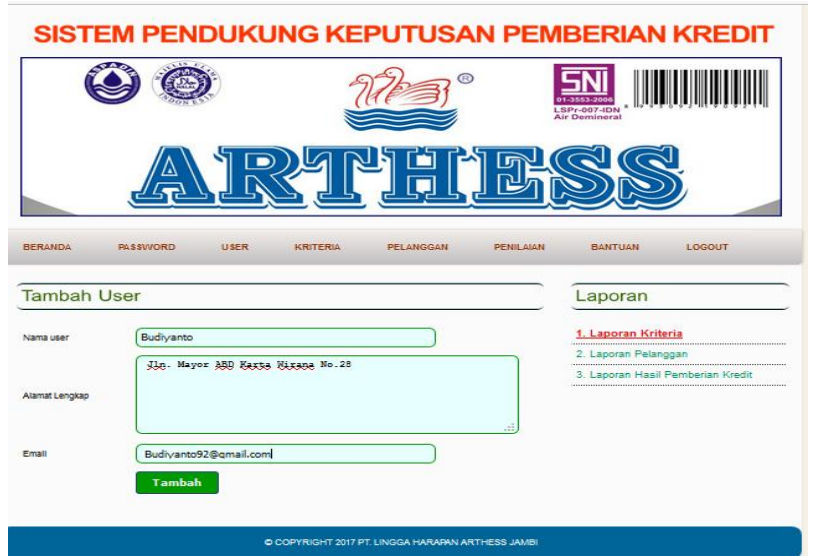

**Gambar 5.2 Tambah Data** *User*

3. Halaman Tambah Data Pelanggan

Halaman tambah Data pelanggan merupakan halaman yang menampilkan *form* pengisian toko dengan *field* nama pelanggan, alamat lengkap dan telepon yang harus diisi. Gambar 5.3 tambah toko merupakan hasil implementasi dari rancangan pada gambar 4.23.

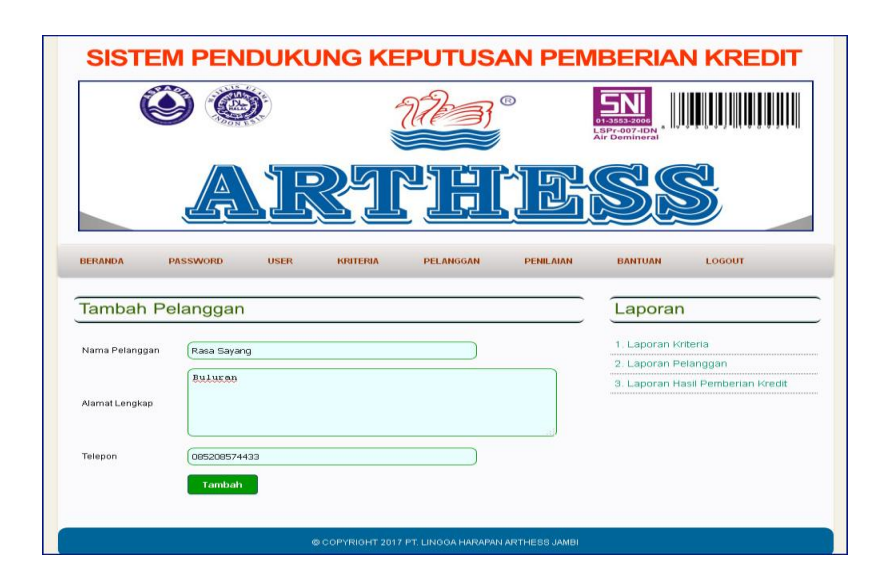

**Gambar 5.3 Tambah Data Pelanggan**

4. Halaman Tambah Data Kriteria

Halaman tambah data kriteria merupakan halaman yang menampilkan *form* pengisian kriteria dengan *field* nama kriteria, bobot nilai, dan keterangan yang harus diisi. Gambar 5.4 tambah kriteria merupakan hasil implementasi dari rancangan pada gambar 4.24.

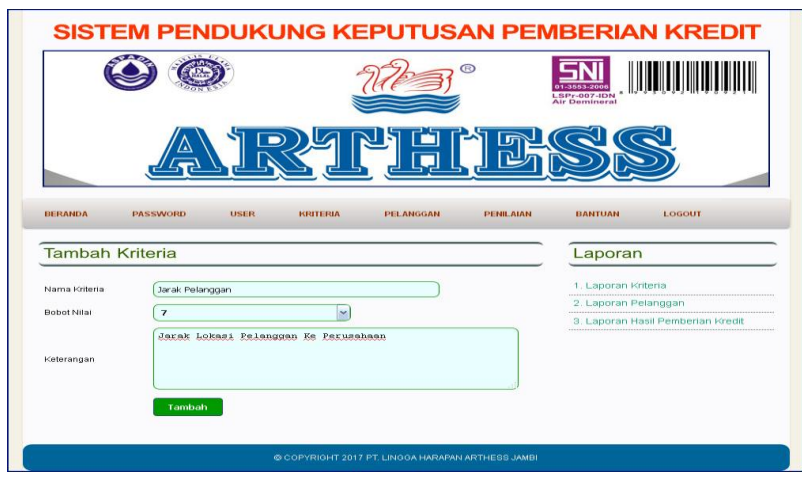

**Gambar 5.4 Tambah Data Kriteria**

5. Halaman Tambah Data Sub Kriteria

Halaman tambah data sub kriteria merupakan halaman yang menampilkan *form* pengisian sub kriteria dengan *field* nama kriteria, nama sub kriteria, dan bobot sub kriteria yang harus diisi. Gambar 5.5 tambah sub kriteria merupakan hasil implementasi dari rancangan pada gambar 4.25.

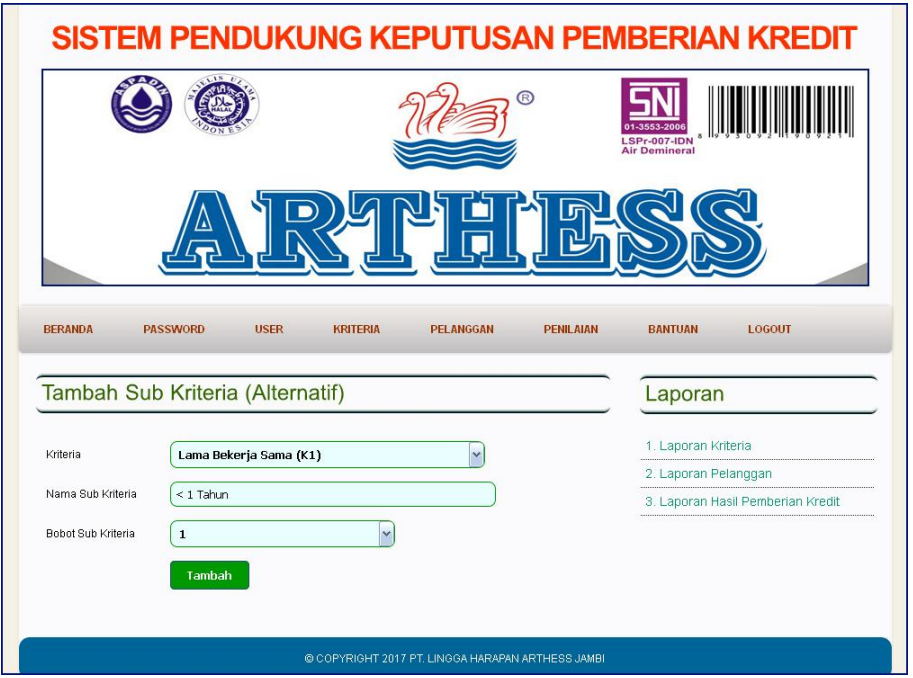

**Gambar 5.5 Tambah Data Sub Kriteria**

6. Halaman Tambah Data Penilaian Pelanggan

Halaman tambah data penilaian pealnggan merupakan halaman yang menampilkan *form* pengisian penilaian pelanggan berdasarkan kriteria yang digunakan dengan *field* nilai-nilai yang harus dipilih. Gambar 5.6 tambah data penilaian pelanggan merupakan hasil implementasi dari rancangan pada gambar 4.26.

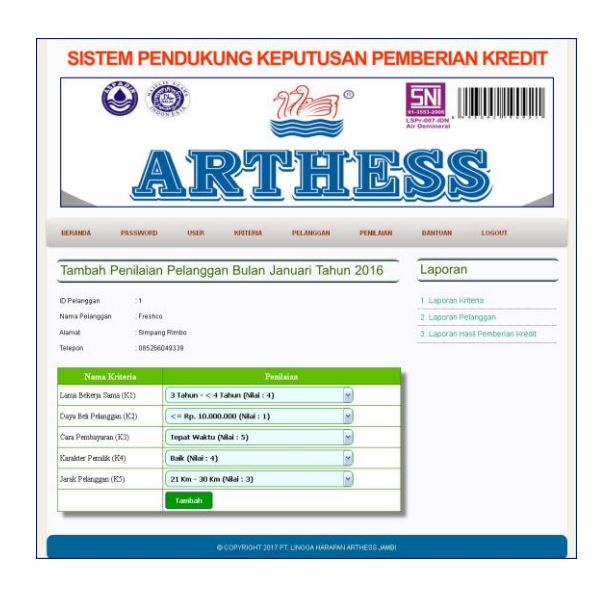

**Gambar 5.6 Tambah Data Penilaian Pelanggan**

7. Halaman Tabel *User*

Halaman tabel *user* menampilkan informasi mengenai data *user* yang ada pada sistem dengan menampilkan nama, alamat, email dan opsi untuk mengubah dan menghapus data. Gambar 5.7 tabel *user* merupakan hasil implementasi dari rancangan pada gambar 4.27.

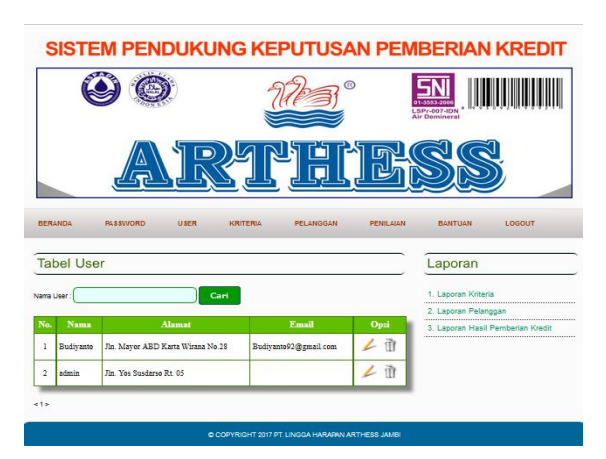

**Gambar 5.7 Tabel** *User*

# 8. Halaman Tabel Pelanggan

Halaman tabel pelanggan menampilkan informasi mengenai data pelanggan yang ada pada sistem dengan menampilkan nama, alamat dan telepon dan keterangan serta terdapat opsi untuk mengubah dan menghapus data. Gambar 5.8 tabel pelanggan merupakan hasil implementasi dari rancangan pada gambar 4.28.

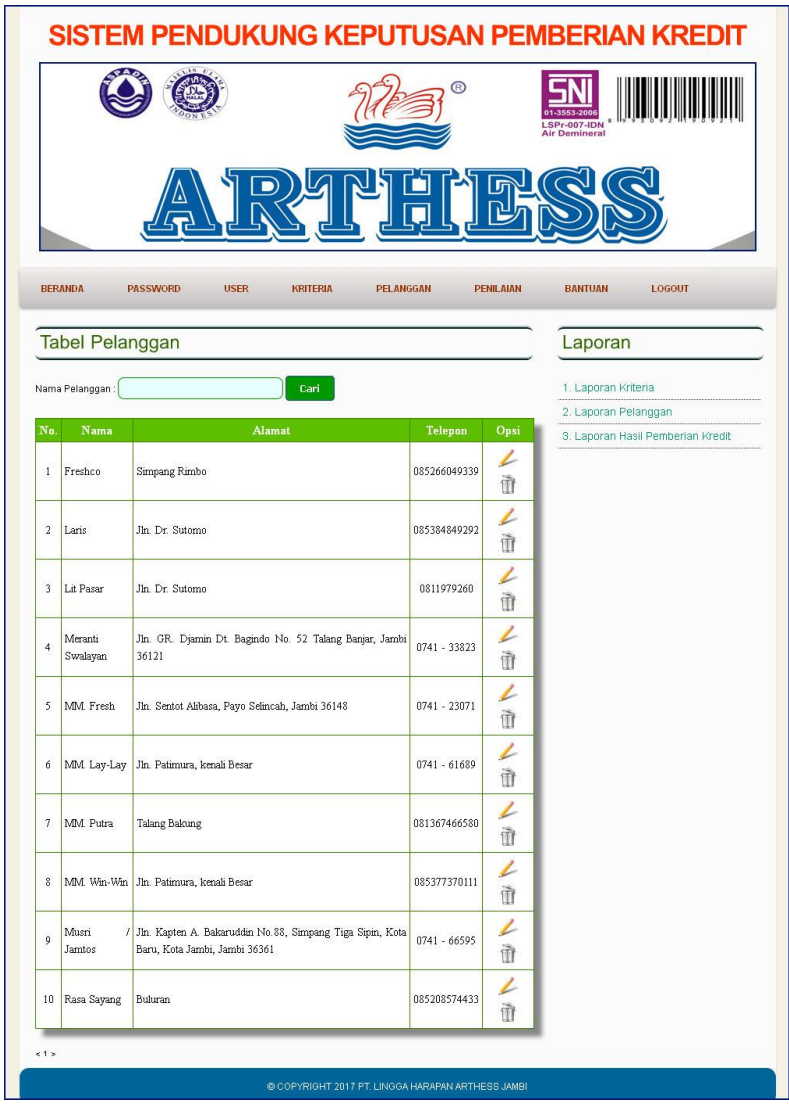

**Gambar 5.8 Tabel Pelanggan**

#### 9. Halaman Tabel Kriteria

Halaman tabel kriteria menampilkan informasi mengenai data kriteria yang ada pada sistem dengan menampilkan nama kriteria, bobot dan keterangan serta terdapat opsi untuk mengubah dan menghapus data. Gambar 5.9 tabel kriteria merupakan hasil implementasi dari rancangan pada gambar 4.29.

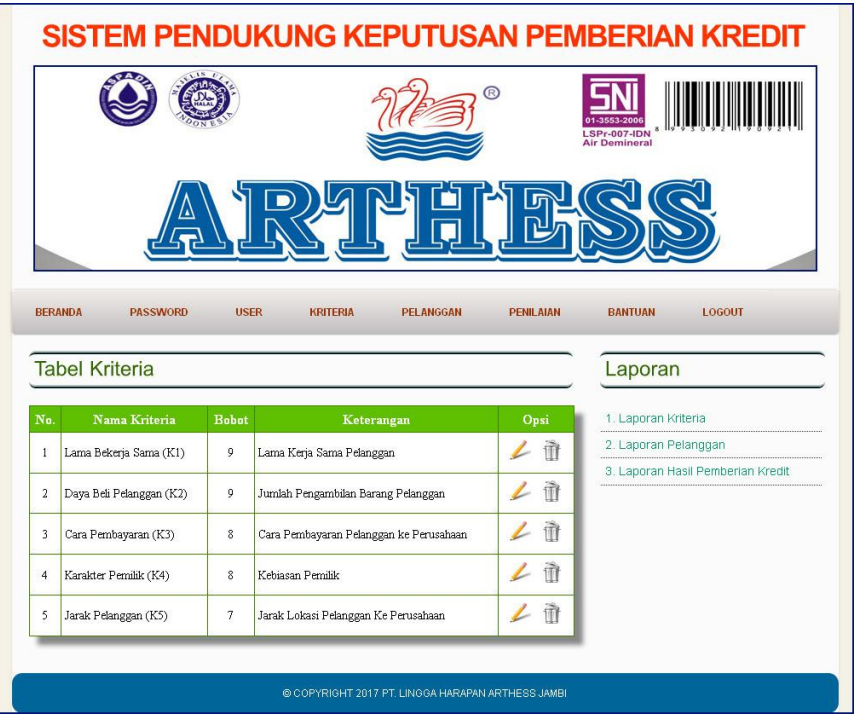

**Gambar 5.9 Tabel Kriteria**

# 10. Halaman Tabel Sub Kriteria

Halaman tabel sub kriteria menampilkan informasi mengenai data sub kriteria yang ada pada sistem dengan menampilkan nama sub kriteria, bobot sub kriteria serta terdapat opsi untuk mengubah dan menghapus data. Gambar 5.10 tabel sub kriteria merupakan hasil implementasi dari rancangan pada gambar 4.30.

| SISTEM PENDUKUNG KEPUTUSAN PEMBERIAN KREDIT |                                                        |                                     |                  |                                             |  |  |  |  |  |
|---------------------------------------------|--------------------------------------------------------|-------------------------------------|------------------|---------------------------------------------|--|--|--|--|--|
|                                             |                                                        |                                     | $\bigcirc$       | <b>LSPr-007-IDN</b><br><b>Air Demineral</b> |  |  |  |  |  |
|                                             |                                                        |                                     |                  |                                             |  |  |  |  |  |
|                                             |                                                        |                                     |                  |                                             |  |  |  |  |  |
|                                             |                                                        |                                     |                  |                                             |  |  |  |  |  |
| <b>BERANDA</b>                              | <b>USER</b><br><b>PASSWORD</b>                         | <b>KRITERIA</b><br><b>PELANGGAN</b> | <b>PENILAIAN</b> | <b>BANTUAN</b><br><b>LOGOUT</b>             |  |  |  |  |  |
|                                             | Tabel Sub Kriteria Lama Bekerja Sama (K1) (Alternatif) |                                     |                  | Laporan                                     |  |  |  |  |  |
|                                             | Nama Sub Kriteria                                      | <b>Bobot Sub Kriteria</b>           | Opsi             | 1. Laporan Kriteria                         |  |  |  |  |  |
| N <sub>0</sub><br>$\mathbf{1}$              | $>= 4$ Tahun                                           | 5                                   | m                | 2. Laporan Pelanggan                        |  |  |  |  |  |
|                                             | 3 Tahun - < 4 Tahun                                    | $\overline{4}$                      |                  | 3. Laporan Hasil Pemberian Kredit           |  |  |  |  |  |
|                                             |                                                        |                                     | ∠ 冊              |                                             |  |  |  |  |  |
|                                             | $2$ Tahun $- < 3$ Tahun                                | $\mathbf{3}$                        | ∠ π              |                                             |  |  |  |  |  |
| $\sqrt{2}$<br>3<br>$\overline{4}$           | 1 Tahun - < 2 Tahun                                    | $\overline{2}$                      | $\hat{m}$        |                                             |  |  |  |  |  |

**Gambar 5.10 Tabel Sub Kriteria**

11. Halaman Tabel Penilaian Pelanggan

Halaman tabel penilaian pelanggan menampilkan informasi mengenai data penilaian pelanggan berdasarkan bulan dan tahun serta terdapat opsi untuk mengubah dan menghapus data. Gambar 5.11 tabel penilaian pelanggan merupakan hasil implementasi dari rancangan pada gambar 4.31.

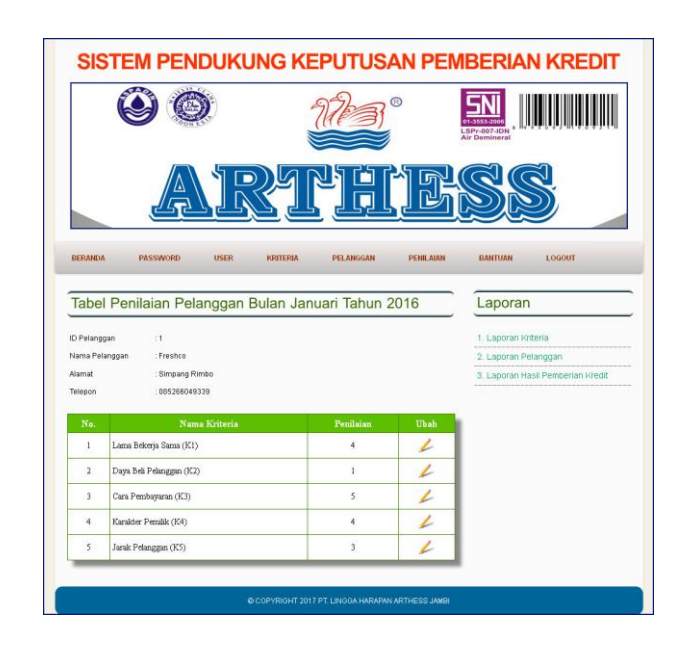

**Gambar 5.11 Tabel Penilaian Pelanggan**

### 12. Halaman Laporan Pelanggan

Halaman laporan pelanggan menampilkan informasi mengenai data pelanggan yang ada pada sistem dengan menampilkan nama, alamat dan telepon serta terdapat tombol untuk mencetak laporan. Gambar 5.12 laporan pelanggan merupakan hasil implementasi dari rancangan pada gambar 4.32.

| Nama<br>No.<br><b>Alamat</b><br>Freshco<br>Simpang Rimbo<br>$\overline{a}$<br>Jin Dr. Sutomo.<br>Lans<br>$\mathbf{\hat{z}}$<br>Lit Pasar<br>Jh. Dr. Sutomo<br>$\ddot{4}$<br>Meranti Swalayan<br>Jh. GR. Djamm Dt. Bagindo No. 52 Talang Banar, Jambi 36121<br>$\overline{\phantom{a}}$<br>Jin Sentot Albasa, Payo Selincah, Jambi 36148<br>MM Fresh<br>$\overline{6}$<br>Jin Patimura, kenak Besar<br>MM Lay-Lay<br>$\overline{\tau}$<br>MM Putra<br>Talang Balcung<br>$\overline{\mathbf{3}}$<br>MM We-We-<br>Jin Patimura lovali Beau-<br>9<br>Morri / Jamtos<br>Jh. Kapten A. Bakaruddin No. 88, Simpang Tapa Sipin, Kota Baru, Kota Jambi, Jambi 36361<br>10<br>Buhran.<br>Rara Sayang |                                                                        |
|----------------------------------------------------------------------------------------------------|------------------------------------------------------------------------|
|                                                                                                    | Telepan                                                                |
|                                                                                                    | 085266049339                                                           |
|                                                                                                    | 085384849292                                                           |
|                                                                                                    | 0811979260                                                             |
|                                                                                                    | 0741 - 33823                                                           |
|                                                                                                    | $0741 - 23071$                                                         |
|                                                                                                    | $0741 - 61689$                                                         |
|                                                                                                    | 081367466580                                                           |
|                                                                                                    | 085377370111                                                           |
|                                                                                                    | 0741 - 66595                                                           |
|                                                                                                    | 085208574433                                                           |
|                                                                                                    | Jambi, 10-12-2016<br>Admin PT. Lingga Harapan Arthers Jambi<br>(admin) |

**Gambar 5.12 Laporan Pelanggan**

# 13. Halaman Laporan Pemberian Kredit

Halaman laporan pemberian kredit menampilkan perhitungan untuk pelanggan yang berhak mendapatkan kredit dengan menggunakan metode TOPSIS. Gambar 5.13 merupakan hasil implementasi dari rancangan pada gambar 4.33.

|                           |                                  | PT. Lingga Harapan Arthess Jambi<br>Laporan Hasil Pemberian Kredit Bulan Januari Tahun 2016<br>Jl. Yos Sudarso Rt 05, Kel. Sejinjang, Kec. Jambi Timur, Kota Jambi<br>Telp: (0741) 34869, Fax: (0741) 34869 |                                |                                 |                                                                            |
|---------------------------|----------------------------------|----------------------------------------------------------------------------------------------------|--------------------------------|---------------------------------|----------------------------------------------------------------------------|
| Nama Pelanggan            | Lama Bekerja Sama (K1)           | Daya Beli Pelanggan (K2)                                                                                                    | Cara Pembayaran (K3)           | Karakter Pemilik (K4)           | Jarak Pelanggan (K5)                                                       |
| Freshco                   | $\overline{4}$                   | $\mathbf{I}$                                                                                                    | 5                              | $\overline{4}$                  | $\overline{\mathbf{3}}$                                                    |
| Laris                     | $\overline{\phantom{a}}$         | f.                                                                                                    | $\overline{\mathbf{5}}$        | $\overline{\mathbf{3}}$         | $\ddot{4}$                                                                 |
| Lit Pasar                 | $\overline{\phantom{a}}$         | $\mathbf 1$                                                                                                    | 5                              | $\overline{4}$                  | 4                                                                          |
| Meranti Swalayan          | 5                                | $\bar{2}$                                                                                                    | 5                              | $\sqrt{2}$                      | 5                                                                          |
| MM Fresh                  | 5                                | $\bar{2}$                                                                                                    | 4                              | $\ddot{4}$                      | 4                                                                          |
| MM. Lay-Lay               | $\overline{4}$                   | $\overline{\mathbf{3}}$                                                                                                    | 5                              | $\overline{4}$                  | 3                                                                          |
| MM Putra                  | $\overline{\phantom{a}}$         | L.                                                                                                    | $\overline{\phantom{a}}$       | $\overline{a}$                  | $\overline{3}$                                                             |
| MM Win-Win                | 4                                | ī                                                                                                    | ä                              | 3                               | $\overline{\phantom{a}}$                                                   |
| Musri / Jamtos            | $\overline{5}$                   | 4                                                                                                    | 4                              | $\overline{1}$                  | 3                                                                          |
| Rara Sayang               | 5                                | $\overline{2}$                                                                                                    | 4                              | $\overline{\phantom{a}}$        | $\ddot{\textbf{4}}$                                                        |
| <b>Hasil Pangkat</b>      | 223                              | 42                                                                                                    | 214                            | 152                             | 134                                                                        |
| <b>Akar Hasil Pangkat</b> | 14.9332                          | 6.4807                                                                                                    | 14.6287                        | 12.3288                         | 11.5758                                                                    |
|                           |                                  | Tabel Normalisasi Bobot Penilaian Pelanggan                                                                                                    |                                |                                 |                                                                            |
|                           |                                  |                                                                                                    |                                |                                 |                                                                            |
| Nama Pelanggan<br>Freshco | Lama Bekerja Sama (K1)<br>2,4107 | Daya Beli Pelanggan (K2)<br>1.3887                                                                                                    | Cara Pembayaran (K3)<br>2.7344 | Karakter Pemilik (K4)<br>2.5955 | Jarak Pelanggan (KS)<br>1.8141                                             |
| Laris                     | 3.0134                           | 1.3887                                                                                                    | 2.7344                         | 1,9467                          | 2.4188                                                                     |
| Lit Pasar                 | 3.0134                           | 1.3887                                                                                                    | 2.7344                         | 2.5955                          | 2.4188                                                                     |
| Meranti Swalayan          | 3.0134                           | 2.7775                                                                                                    | 2.7344                         | 3.2444                          | 3.0235                                                                     |
| MM. Fresh                 |                                  |                                                                                                    |                                |                                 |                                                                            |
|                           | 3.0134<br>2.4107                 | 2.7775<br>4.1662                                                                                                    | 2.1875<br>2.7344               | 2.5955<br>2.5955                | 2.4188<br>1.8141                                                           |
| MM. Lay-Lay               |                                  |                                                                                                    |                                |                                 |                                                                            |
| MM. Putra                 | 3.0134                           | 1.3887                                                                                                    | 2.7344                         | 2.5955                          | 1.8141                                                                     |
| MM. Win-Win               | 2.4107                           | 1.3887                                                                                                    | 2.1875                         | 1.9467                          | 1.8141                                                                     |
| Musri / Jamtos            | 3.0134                           | 5.555                                                                                                    | 2.1875                         | 1.2978                          | 1.8141                                                                     |
| Rasa Sayang               | 3.0134                           | 2.7775                                                                                                    | 2.1875                         | 3.2444                          | 2.4188                                                                     |
| Maximum                   | 3.0134                           | 4.444                                                                                                    | 2.7344                         | 3.2444                          | 3.0235                                                                     |
| Minimum                   | 2.4107                           | 1.3887                                                                                                    | 2.1875                         | 1.2978                          | 1.8141                                                                     |
|                           |                                  |                                                                                                    | <b>Hasil Pemberian Kredit</b>  |                                 |                                                                            |
| Na.                       | Nama Pelanggan                   |                                                                                                    | D.<br>$\mathbf{D}^+$           |                                 | Nilai Akhir (V)                                                            |
| $\mathbf{I}$              | Musri / Jamtos (9)               |                                                                                                    | 4.2097<br>2.3561               |                                 | 0.6412                                                                     |
| $\sqrt{2}$                | MM Lay-Lay (6)                   |                                                                                                    | 2.0435<br>3.1141               |                                 | 0.6038                                                                     |
| $\overline{\mathbf{3}}$   | Meranti Swalayan (2)             |                                                                                                    | 2.8005<br>2.7775               |                                 | 8.5821                                                                     |
| $\overline{4}$            | Rasa Sayang (10)                 |                                                                                                    | 2.5391<br>2.8947               |                                 | 0.4673                                                                     |
| 5                         | MM Fresh (5)                     |                                                                                                    | 2.0837<br>2.9665               |                                 | 0.4126                                                                     |
| 6                         | Lit Pasar (4)                    |                                                                                                    | 1.6468<br>4.2597               |                                 | 0.2788                                                                     |
| $\overline{1}$            | MM. Putra (7)                    |                                                                                                    | 4.3865<br>1.5318               |                                 | 0.2588                                                                     |
| $\overline{\mathbf{z}}$   | Freshco (1)                      |                                                                                                    | 1.4032<br>4.4278               |                                 | 0.2413                                                                     |
| 9                         | Laris $(3)$                      |                                                                                                    | 1.2038<br>4.4054               |                                 | 8.2146                                                                     |
|                           |                                  |                                                                                                    |                                |                                 |                                                                            |
| 10                        | MM Wn-Wn (8)                     | Cetak<br>Kembal Ke Menu Utama                                                                                                    | 4.6008<br>8.6489               |                                 | 8.1236<br>Jambi, 13-01-2017<br>PT. Lingga Harapan Arthess Jambi<br>(admin) |

**Gambar 5.13 Laporan Pemberian Kredit**

### **5.2 IMPLEMENTASI RANCANGAN STRUKTUR DATA**

Implementasi rancanngan struktur data digunakan untuk menerapkan perancangan tabel struktur data yang ada di dalam *database* MySQL. Adapun implementasi rancangan tabel pada PT. Lingga Harapan Arthess Jambi dapat dijabarkan, antara lain :

1. Tabel Pelanggan

Tabel pelanggan digunakan untuk menyimpan data pealnggan ke *database*. Gambar 5.14 merupakan hasil implementasi dari rancangan tabel karyawan pada tabel 4.24.

|                                                    | <b>ID</b> Browse | 图 Structure                                                            |                                                                                            |     |                       |             |                   |             |                 |                 |                         |  |                          |                |                   |                         |
|----------------------------------------------------|------------------|------------------------------------------------------------------------|--------------------------------------------------------------------------------------------|-----|-----------------------|-------------|-------------------|-------------|-----------------|-----------------|-------------------------|--|--------------------------|----------------|-------------------|-------------------------|
|                                                    |                  |                                                                        |                                                                                            |     |                       |             |                   |             |                 |                 |                         |  |                          |                |                   |                         |
| <b>Database</b>                                    |                  | Field                                                                  | <b>Type</b>                                                                                |     | <b>Collation</b>      |             | <b>Attributes</b> | Null        |                 | Default Extra   |                         |  | Action                   |                |                   |                         |
| dblinggaharapanarthess (5)<br>$\ddot{\phantom{1}}$ | н                | idpelanggan                                                            | int(3)                                                                                     |     |                       |             |                   | No          |                 |                 | 膻                       |  | m                        | 匝              | $\overline{v}$    | <b>IT</b>               |
| Page number:                                       |                  | namapelanggan                                                          | varchar(30)                                                                                |     | latin1 swedish ci     |             |                   | No          |                 |                 |                         |  |                          | $\overline{u}$ | M                 | $\overline{\mathbf{r}}$ |
| $1 \vee \rightarrow \rightarrow$                   |                  | alamat                                                                 | text                                                                                       |     | latin1 swedish ci     |             |                   | No          |                 |                 |                         |  |                          | iU.            | <b>IV</b>         | $\overline{\pi}$        |
| dblinggaharapanarthess (5)                         |                  | telepon                                                                | varchar(12)                                                                                |     | latin1 swedish ci     |             |                   | No.         |                 |                 | 胆                       |  |                          | π              | E                 | $\mathbf{r}$            |
|                                                    |                  | Check All / Uncheck All With selected:                                 |                                                                                            |     | 眉                     |             | $\times$          | 齢           | $\overline{u}$  | 哸               | $\overline{\mathbf{h}}$ |  |                          |                |                   |                         |
| <b>目</b> kriteria                                  |                  |                                                                        |                                                                                            |     |                       |             |                   |             |                 |                 |                         |  |                          |                |                   |                         |
| <b>目 pelanggan</b><br>目 penilaian                  |                  | Print view of Relation view <sub>red</sub> Propose table structure (?) |                                                                                            |     |                       |             |                   |             |                 |                 |                         |  |                          |                |                   |                         |
| <b>目</b> subkriteria<br><b>目</b> user              | 3-i Add 1        |                                                                        | field(s) (a) At End of Table (c) At Beginning of Table (c) After idpelanggan<br>Indexes: ? |     |                       |             |                   | Space usage |                 | ×               | Go.                     |  | <b>Row Statistics</b>    |                |                   |                         |
|                                                    | Keyname          | <b>Type</b>                                                            | Cardinality                                                                                |     | <b>Action</b>         | Field       | <b>Type</b>       |             | Usage           |                 | <b>Statements</b>       |  |                          | Value          |                   |                         |
|                                                    | PRIMARY          | PRIMARY                                                                | 10                                                                                         |     | $\boldsymbol{\times}$ | idpelanggan | Data              |             | 840<br><b>B</b> | Format          |                         |  |                          |                |                   |                         |
|                                                    |                  |                                                                        |                                                                                            | Go. |                       |             | Index             |             | $2,048$ R       | Collation       |                         |  |                          |                | latinl swedish ci |                         |
|                                                    |                  | Create an index on 1                                                   | columns                                                                                    |     |                       |             | Total             |             | $2,888$ B       | Rows            |                         |  |                          |                |                   |                         |
|                                                    |                  |                                                                        |                                                                                            |     |                       |             |                   |             |                 |                 | Row length ø            |  |                          |                |                   |                         |
|                                                    |                  |                                                                        |                                                                                            |     |                       |             |                   |             |                 |                 | Row size of             |  |                          |                |                   |                         |
|                                                    |                  |                                                                        |                                                                                            |     |                       |             |                   |             |                 | <b>Creation</b> |                         |  | Nov 28, 2016 at 11:48 AM |                |                   | dynamic<br>289 B        |

**Gambar 5.14 Tabel Pelanggan**

2. Tabel *User*

Tabel *user* digunakan untuk menyimpan data user ke *database*. Gambar 5.15 merupakan hasil implementasi dari rancangan tabel *user* pada tabel 4.25.

|                                           | <b>Browse</b>        |                        | <b>Structure</b> | \$350L      |                                                               | Search <b>Belnsert</b> |                     | <b>File</b> Export   | <b>Milmport</b> % Operations   |                   |                         |                                                      |               | <b>The Empty</b>        |              | <b>X</b> Drop           |
|-------------------------------------------|----------------------|------------------------|------------------|-------------|---------------------------------------------------------------|------------------------|---------------------|----------------------|--------------------------------|-------------------|-------------------------|------------------------------------------------------|---------------|-------------------------|--------------|-------------------------|
| Database                                  |                      | Field                  | <b>Type</b>      |             | Collation                                                     | <b>Attributes</b>      | <b>Null</b>         |                      | Default Extra                  |                   |                         |                                                      | <b>Action</b> |                         |              |                         |
| dblinggaharapanarthess (5)<br>$\mathbf v$ | iduser<br>ш          |                        | int(3)           |             |                                                               |                        | No                  |                      |                                | F                 |                         |                                                      | $\mathbb{R}$  | 囥                       | $\mathbb{R}$ | $\overline{\pi}$        |
| Page number:                              | nama                 |                        | varchar(30)      |             | latin1 swedish ci                                             |                        | No                  |                      |                                | 眉                 |                         |                                                      | 丽             | 西                       | B            | $\overline{\mathbf{r}}$ |
| $1 \times 22$                             |                      | password               | varchar(30)      |             | latin1 swedish ci                                             |                        | No                  |                      |                                | <b>TE</b>         |                         |                                                      | R             | $\overline{\mathbf{u}}$ | $\mathbb{R}$ | 匠                       |
| dblinggaharapanarthess (5)                | alamat               |                        | text             |             | latin1 swedish ci                                             |                        | No                  |                      |                                | 眶                 |                         |                                                      |               | 1U                      | 12           | $\overline{\mathbf{r}}$ |
|                                           | email                |                        | varchar(30)      |             | latin1 swedish ci                                             |                        | No                  |                      |                                | 作                 |                         |                                                      | m             | 西                       | 哹            | 匠                       |
|                                           |                      |                        |                  |             | Print view of Relation view B Propose table structure @       | 膻<br>$\mathscr{P}$     | ×                   | 醒                    | ū                              | <b>I</b>          | $\overline{\mathbf{r}}$ |                                                      |               |                         |              |                         |
|                                           | Add1                 |                        |                  |             | field(s) a At End of Table At Beginning of Table After iduser |                        |                     |                      | $\checkmark$                   | Go.               |                         |                                                      |               |                         |              |                         |
|                                           |                      |                        | Indexes: (?)     |             | <b>Action</b>                                                 | Field                  | Space usage         |                      |                                | <b>Statements</b> |                         | <b>Row Statistics</b>                                |               | Value                   |              |                         |
|                                           | Keyname<br>PRIMARY   | <b>Type</b><br>PRIMARY |                  | Cardinality | ×                                                             | iduser                 | <b>Type</b><br>Data | Usage<br>B<br>128    | Format                         |                   |                         |                                                      |               |                         |              | dynamic                 |
|                                           | Create an index on 1 |                        |                  | columns     | Go.                                                           |                        |                     | Index $2,048$ $\Box$ | Collation                      |                   |                         |                                                      |               | latinl swedish ci       |              |                         |
|                                           |                      |                        |                  |             |                                                               |                        | <b>Total</b>        | $2,176$ B            | <b>Rows</b>                    |                   |                         |                                                      |               |                         |              |                         |
|                                           |                      |                        |                  |             |                                                               |                        |                     |                      | Row length ø                   |                   |                         |                                                      |               |                         |              |                         |
|                                           |                      |                        |                  |             |                                                               |                        |                     |                      | Row size ø                     |                   |                         |                                                      |               |                         |              | 64<br>1,088 B           |
| subkriteria                               |                      |                        |                  |             |                                                               |                        |                     |                      | <b>Creation</b><br>Last update |                   |                         | Nov 28, 2016 at 11:48 AM<br>Nov 28, 2016 at 11:48 AM |               |                         |              |                         |

**Gambar 5.15 Tabel** *User*

3. Tabel Kriteria

Tabel kriteria digunakan untuk menyimpan data kriteria ke *database*. Gambar 5.16 merupakan hasil implementasi dari rancangan tabel kriteria pada tabel 4.26.

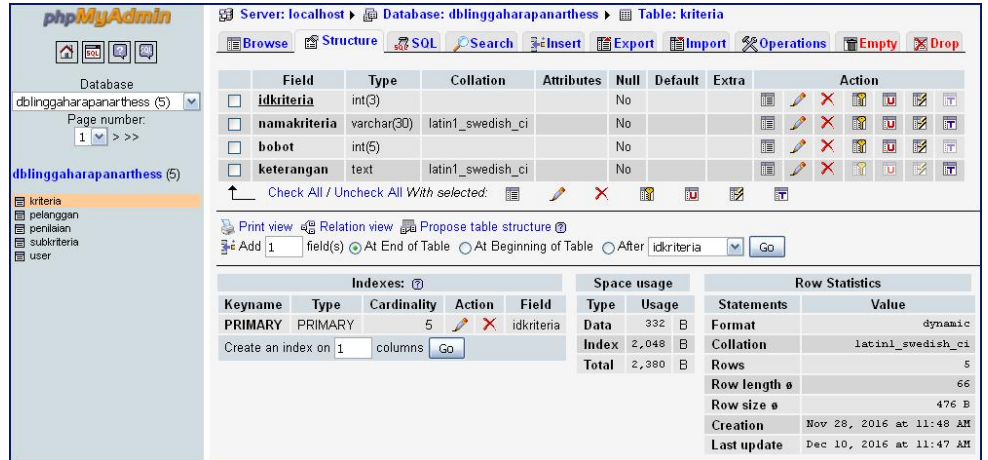

**Gambar 5.16 Tabel Kriteria**

4. Tabel Sub Kriteria

Tabel sub kriteria digunakan untuk menyimpan data sub kriteria ke *database*. Gambar 5.17 merupakan hasil implementasi dari rancangan tabel kriteria pada tabel 4.27.

|                                                                     |           | <b>国Browse</b> | <b>Structure</b>        |                                                                                        |               |                   | 認 SOL CSearch Winsert 国Export 間Import  のperations |              |           |              |                   |     |   |   | <b>FE</b> Empty X Drop   |                         |                   |                         |
|---------------------------------------------------------------------|-----------|----------------|-------------------------|----------------------------------------------------------------------------------------|---------------|-------------------|---------------------------------------------------|--------------|-----------|--------------|-------------------|-----|---|---|--------------------------|-------------------------|-------------------|-------------------------|
| Database                                                            |           |                | Field                   | <b>Type</b>                                                                            |               | <b>Collation</b>  | <b>Attributes</b>                                 | Null         |           |              | Default Extra     |     |   |   | <b>Action</b>            |                         |                   |                         |
| v<br>dblinggaharapanarthess (5)                                     |           | idsubkriteria  |                         | int(5)                                                                                 |               |                   |                                                   | No           |           |              |                   | 眉   | o | × | K                        | ΙIJ                     | B                 | <b>IT</b>               |
| Page number:                                                        |           | idkriteria     |                         | int(3)                                                                                 |               |                   |                                                   | No           |           |              |                   | 眉   |   |   | m                        | 可                       | 擪                 | $\overline{\mathbf{r}}$ |
| $1 \vee \rightarrow \rightarrow$                                    |           |                | namasubkriteria         | varchar(50)                                                                            |               | latin1 swedish ci |                                                   | No           |           |              |                   | 屇   |   | × | 廨                        | $\overline{\mathbf{u}}$ | M                 | $\overline{\pi}$        |
| dblinggaharapanarthess (5)                                          |           |                | bobotsubkriteria int(2) |                                                                                        |               |                   |                                                   | No           |           |              |                   | le. |   | × | R                        | 匝                       | B                 | $\overline{\rm{m}}$     |
| <b>田</b> kriteria                                                   |           |                |                         | Check All / Uncheck All With selected:                                                 |               | 眉                 | $\times$<br>o                                     | 瘤            | <b>IV</b> |              | $\triangleright$  | 厅   |   |   |                          |                         |                   |                         |
|                                                                     |           |                |                         | Print view of Relation view and Propose table structure @                              |               |                   |                                                   |              |           |              |                   |     |   |   |                          |                         |                   |                         |
|                                                                     | 3-i Add 1 |                |                         | field(s) a At End of Table a At Beginning of Table a After idsubkriteria<br>Indexes: ? |               |                   |                                                   | Space usage  |           |              | $\mathbf{v}$      | Go  |   |   | <b>Row Statistics</b>    |                         |                   |                         |
|                                                                     | Keyname   |                | <b>Type</b>             | Cardinality                                                                            | <b>Action</b> | Field             |                                                   | <b>Type</b>  | Usage     |              | <b>Statements</b> |     |   |   |                          | Value                   |                   |                         |
|                                                                     | PRIMARY   |                | PRIMARY                 | 25                                                                                     | $\times$      | idsubkriteria     | Data                                              |              | 844       | $\mathbf{B}$ | Format            |     |   |   |                          |                         |                   | dynamic                 |
|                                                                     |           |                | Create an index on 1    | columns Go                                                                             |               |                   |                                                   | Index        | 2,048     | $\mathbb{R}$ | Collation         |     |   |   |                          |                         | latinl svedish ci |                         |
|                                                                     |           |                |                         |                                                                                        |               |                   |                                                   | <b>Total</b> | 2,892 B   |              | Rows              |     |   |   |                          |                         |                   |                         |
|                                                                     |           |                |                         |                                                                                        |               |                   |                                                   |              |           |              | Row length ø      |     |   |   |                          |                         |                   | 25<br>33                |
|                                                                     |           |                |                         |                                                                                        |               |                   |                                                   |              |           |              | Row size o        |     |   |   |                          |                         |                   |                         |
| 图 pelanggan<br>田 peniaian<br><b>El subkriteria</b><br><b>田</b> user |           |                |                         |                                                                                        |               |                   |                                                   |              |           |              | Creation          |     |   |   | Nov 28, 2016 at 11:48 AM |                         |                   | 116 B                   |

**Gambar 5.17 Tabel Sub Kriteria**

5. Tabel Penilaian

Tabel penilaian digunakan untuk menyimpan data penilaian pelanggan ke *database*. Gambar 5.18 merupakan hasil implementasi dari rancangan tabel penilaian pada tabel 4.28.

|                                                             |                                 | <b>EBrowse</b> |                      |                                                                                                    |            |                   | a Structure 28 SOL <i>D</i> Search Filmsert 面Export 面Import ※ Operations   |               |                        |                |                     |   |                       |               | <b>Empty</b> XDrop |    |                                              |
|-------------------------------------------------------------|---------------------------------|----------------|----------------------|----------------------------------------------------------------------------------------------------|------------|-------------------|----------------------------------------------------------------------------|---------------|------------------------|----------------|---------------------|---|-----------------------|---------------|--------------------|----|----------------------------------------------|
| Database                                                    |                                 |                | Field                | <b>Type</b>                                                                                        |            | Collation         | <b>Attributes</b>                                                          | Null          |                        | Default Extra  |                     |   |                       | <b>Action</b> |                    |    |                                              |
| dblinggaharapanarthess (5)<br>$\checkmark$                  |                                 | idpenilaian    |                      | int(5)                                                                                             |            |                   |                                                                            | No            |                        |                | 屇                   |   | ×                     | R             | 西                  | 堅  | 厅                                            |
| Page number:                                                |                                 |                | idpelanggan          | int(3)                                                                                             |            |                   |                                                                            | No            |                        |                | 膻                   |   |                       |               | ū                  | 竪  | $\overline{\pi}$                             |
| $1 \times 22$                                               |                                 | idkriteria     |                      | int(3)                                                                                             |            |                   |                                                                            | No            |                        |                |                     |   |                       | IМ            | ku                 | ÌЙ | $\vert \pi \vert$                            |
| dblinggaharapanarthess (5)                                  |                                 | nilai          |                      | int(2)                                                                                             |            |                   |                                                                            | No            |                        |                | 屇                   |   |                       |               | ū                  | 孯  | $\overline{\pi}$                             |
| <b>田</b> kriteria                                           |                                 | bulan          |                      | varchar(10)                                                                                        |            | latin1 swedish ci |                                                                            | No            |                        |                | 膻                   |   |                       |               | m                  | ١Ý | $\overline{\pi}$                             |
| <b>图 pelanggan</b>                                          |                                 | tahun          |                      | varchar(4)                                                                                         |            | latin1 swedish ci |                                                                            | No            |                        |                | 屇                   |   |                       | R             | 西                  | Z  | 匠                                            |
|                                                             |                                 |                |                      | Check All / Uncheck All With selected:<br>Print view of Relation view go Propose table structure @ |            | 僵                 | P                                                                          | ×             | 昭                      | $\overline{u}$ | P                   | 匠 |                       |               |                    |    |                                              |
| <b>国 penilsian</b><br><b>日 subkriteria</b><br><b>日</b> user | $\frac{1}{2}$ Add $\frac{1}{2}$ |                |                      |                                                                                                    |            |                   | field(s) @ At End of Table ( At Beginning of Table ( ) After   idpenilaian |               |                        |                | $\sim$<br>Go        |   |                       |               |                    |    |                                              |
|                                                             |                                 |                |                      | Indexes: $(2)$                                                                                     |            |                   |                                                                            |               | Space usage            |                |                     |   | <b>Row Statistics</b> |               |                    |    |                                              |
|                                                             |                                 | Keyname        | <b>Type</b>          | Cardinality                                                                                        |            | <b>Action</b>     | Field                                                                      | <b>Type</b>   | Usage                  |                | <b>Statements</b>   |   |                       |               | Value              |    |                                              |
|                                                             |                                 | PRIMARY        | PRIMARY              |                                                                                                    | 50         | ×                 | idpenilaian                                                                | Data<br>Index | $1,400$ R<br>$2.048$ R |                | Format<br>Collation |   |                       |               |                    |    | dynamic<br>latinl swedish ci                 |
|                                                             |                                 |                | Create an index on 1 |                                                                                                    | columns Go |                   |                                                                            | <b>Total</b>  | $3,448$ R              |                | Rows                |   |                       |               |                    |    |                                              |
|                                                             |                                 |                |                      |                                                                                                    |            |                   |                                                                            |               |                        |                | Row length o        |   |                       |               |                    |    |                                              |
|                                                             |                                 |                |                      |                                                                                                    |            |                   |                                                                            |               |                        |                | Row size o          |   |                       |               |                    |    | 50<br>28<br>69 B<br>Nov 28, 2016 at 11:48 AM |

**Gambar 5.18 Tabel Penilaian**

# **5.3 PENGUJIAN**

Pada tahap ini dilakukan pengujian menggunakan metode pengujian *white box* dimana penulis melakukan pengecekan kode-kode program PHP yang ada dan *black box* dimana penulis melakukan pengecekan hasil keluaran dari aplikasi dan apabila hasil keluar tidak sesuai atau terjadi kesalahan maka penulis melakukan perbaikan agar hasil keluar dari aplikasi sesuai dengan hasil yang diharapkan. Berikut ini merupakan tabel – tabel pengujian yang dilakukan penulis, antara lain :

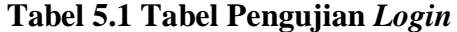

| N            | Deskripsi  | Prosedur  | Masukan              | Keluaran yang        | Hasil yang | Kesimpulan |
|--------------|------------|-----------|----------------------|----------------------|------------|------------|
| $\mathbf{o}$ |            | Pengujian |                      | Diharapkan           | didapat    |            |
| $\mathbf{1}$ | Pengujian  | Jalankan  | Isi nama <i>user</i> | Menuju ke            | Menuju ke  | Handal     |
|              | pada login | sistem    | $=$ "user" dan       | halaman utama        | halaman    |            |
|              |            |           | $password =$         |                      | utama      |            |
|              |            |           | "user"               |                      |            |            |
| 2            | Pengujian  | Jalankan  | Isi nama <i>user</i> | Message:"            | Message:"  | Handal     |
|              | pada login | sistem    | $=$ "tes" dan        | nama user            | nama user  |            |
|              |            |           | $password =$         | atau <i>password</i> | atau       |            |
|              |            |           | "tes"                | anda salah"          | password   |            |
|              |            |           |                      |                      | anda       |            |
|              |            |           |                      |                      | salah"     |            |

**Tabel 5.2 Tabel Pengujian Mengelola Data User**

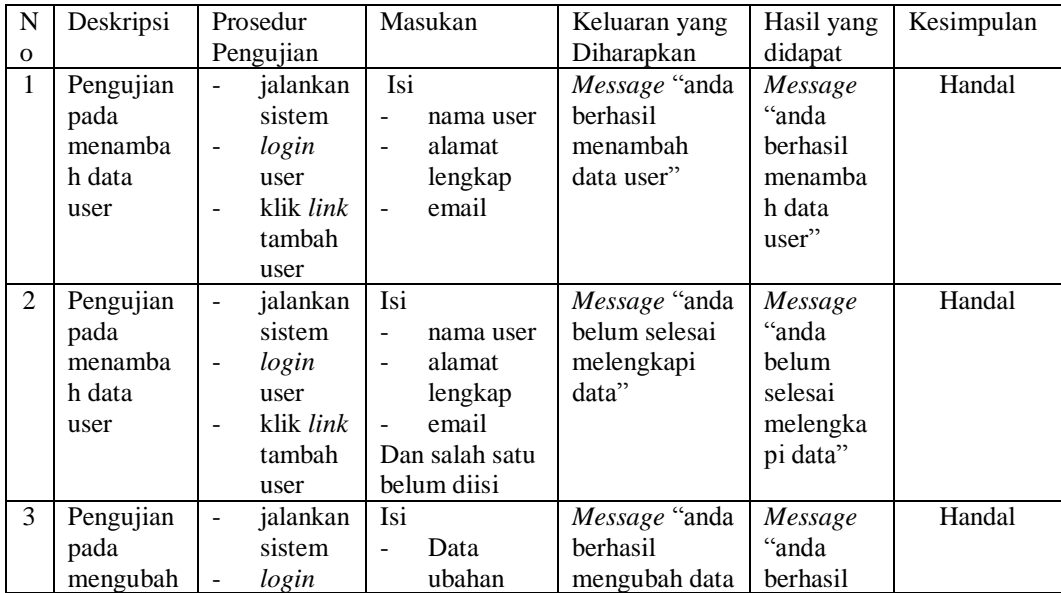

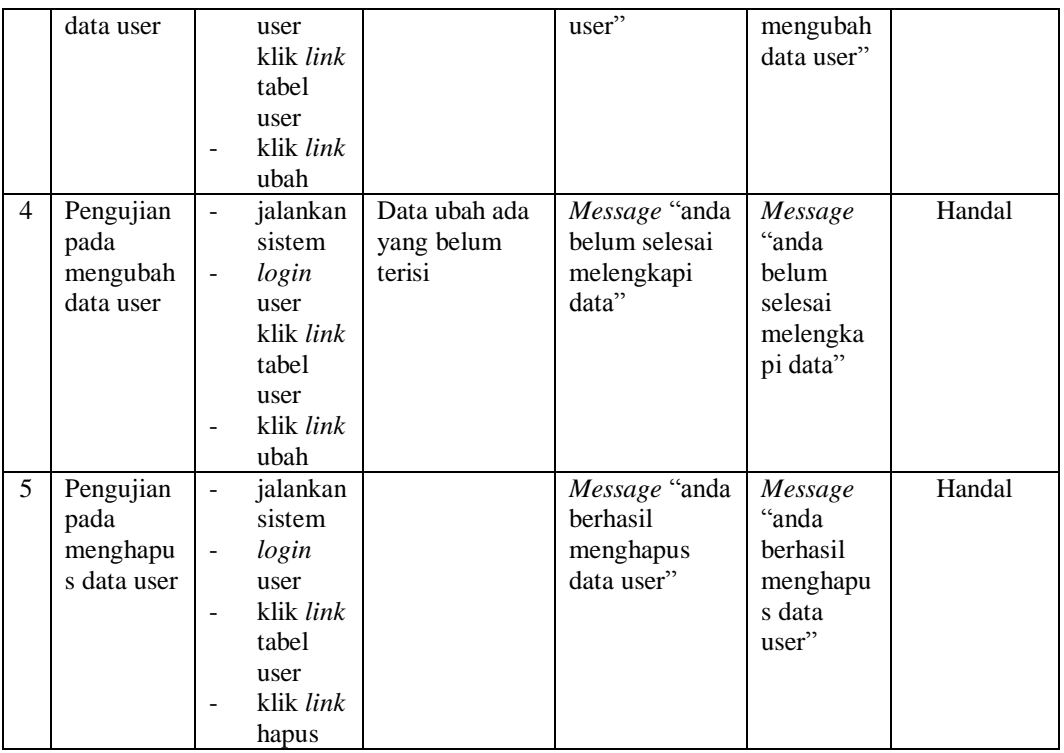

# **Tabel 5.3 Tabel Pengujian Mengelola Data Pelanggan**

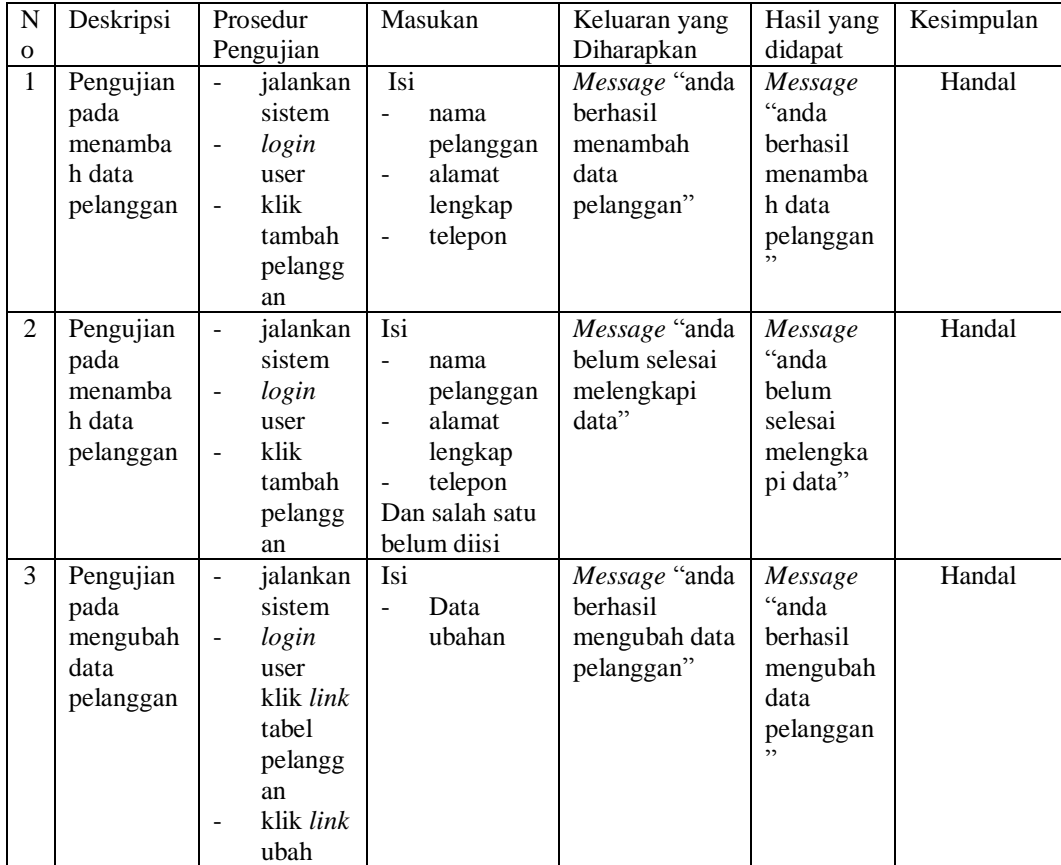

| 4 | Pengujian<br>pada<br>mengubah<br>data<br>pelanggan   | $\overline{\phantom{a}}$                                               | jalankan<br>sistem<br>login<br>user<br>klik <i>link</i><br>tabel<br>pelangg<br>an<br>klik <i>link</i><br>ubah  | Data ubah ada<br>yang belum<br>terisi | Message "anda<br>belum selesai<br>melengkapi<br>data"        | Message<br>"anda<br>belum<br>selesai<br>melengka<br>pi data"           | Handal |
|---|------------------------------------------------------|------------------------------------------------------------------------|----------------------------------------------------------------------------------------------------|---------------------------------------|--------------------------------------------------------------|------------------------------------------------------------------------|--------|
| 5 | Pengujian<br>pada<br>menghapu<br>s data<br>pelanggan | $\overline{\phantom{0}}$<br>$\overline{\phantom{a}}$<br>$\blacksquare$ | jalankan<br>sistem<br>login<br>user<br>klik <i>link</i><br>tabel<br>pelangg<br>an<br>klik <i>link</i><br>hapus |                                       | Message "anda<br>berhasil<br>menghapus<br>data<br>pelanggan" | Message<br>fanda<br>berhasil<br>menghapu<br>s data<br>pelanggan<br>, , | Handal |

**Tabel 5.4 Tabel Pengujian Mengelola Data Kriteria**

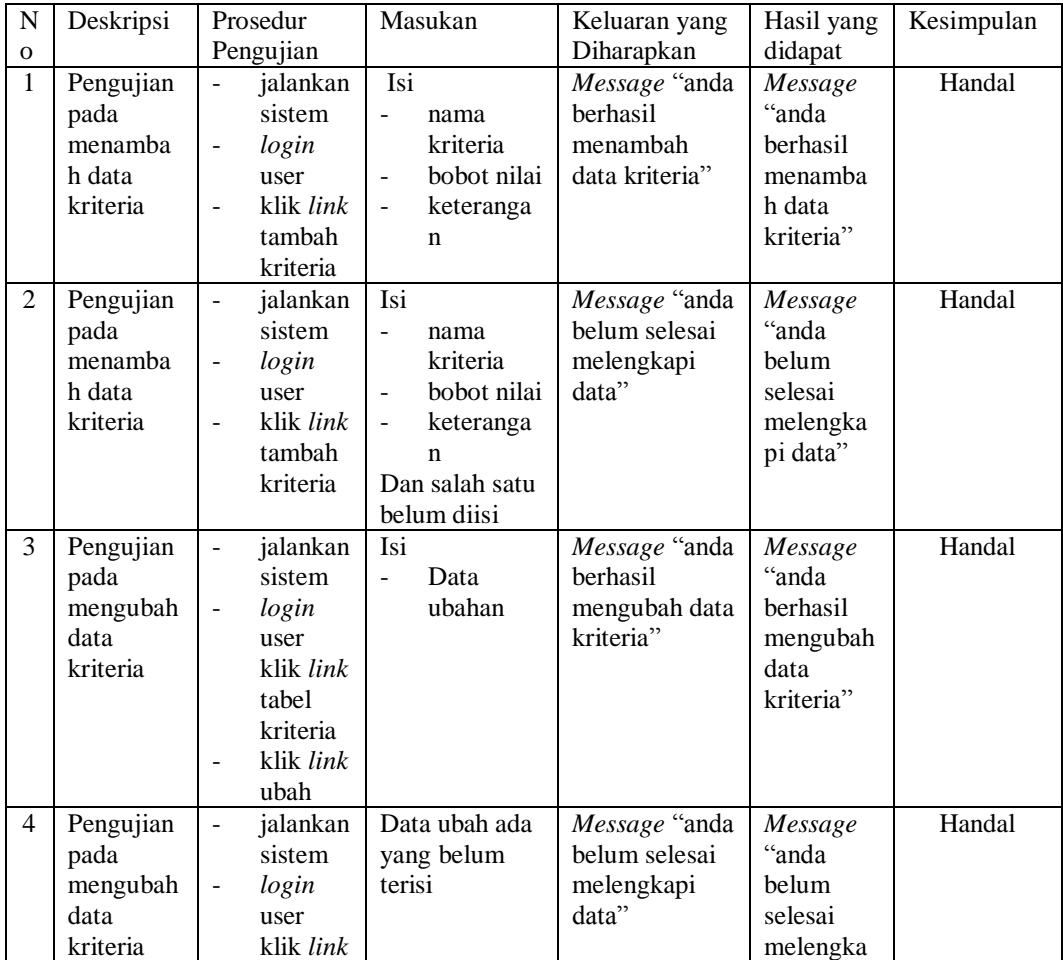

|   |                                                     | tabel<br>kriteria<br>klik <i>link</i><br>ubah                                                                                                   |                                                          | pi data"                                                        |        |
|---|-----------------------------------------------------|----------------------------------------------------------------------------------------------------|----------------------------------------------------------|-----------------------------------------------------------------|--------|
| 5 | Pengujian<br>pada<br>menghapu<br>s data<br>kriteria | jalankan<br>÷<br>sistem<br>login<br>$\overline{\phantom{a}}$<br>user<br>klik <i>link</i><br>۰<br>tabel<br>kriteria<br>klik <i>link</i><br>hapus | Message "anda<br>berhasil<br>menghapus<br>data kriteria" | Message<br>"anda<br>berhasil<br>menghapu<br>s data<br>kriteria" | Handal |

**Tabel 5.5 Tabel Pengujian Mengelola Data Sub Kriteria**

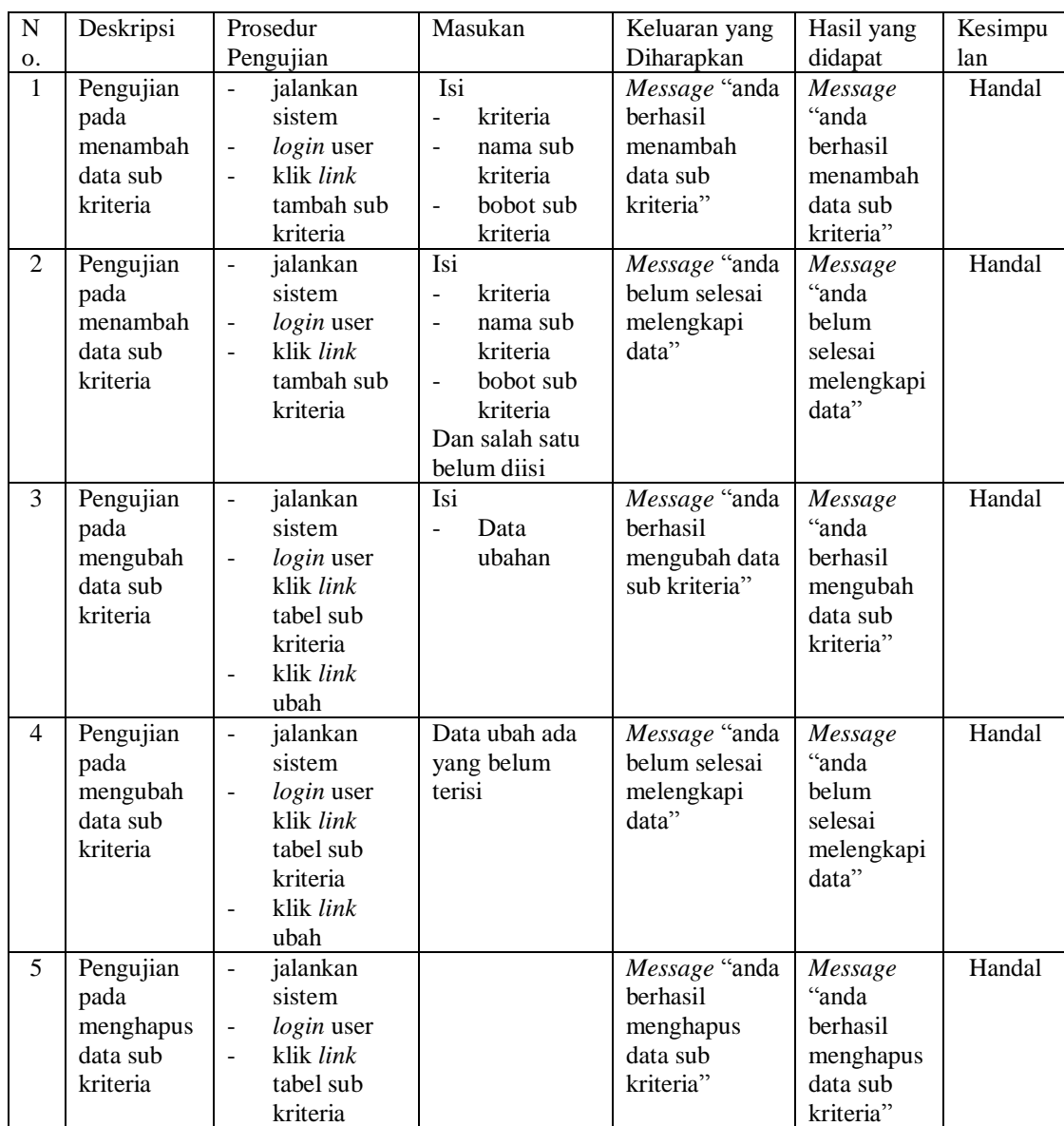

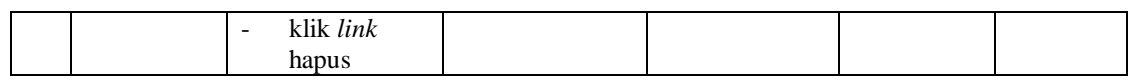

### **Tabel 5.6 Tabel Pengujian Mengelola Data Penilaian Pelanggan**

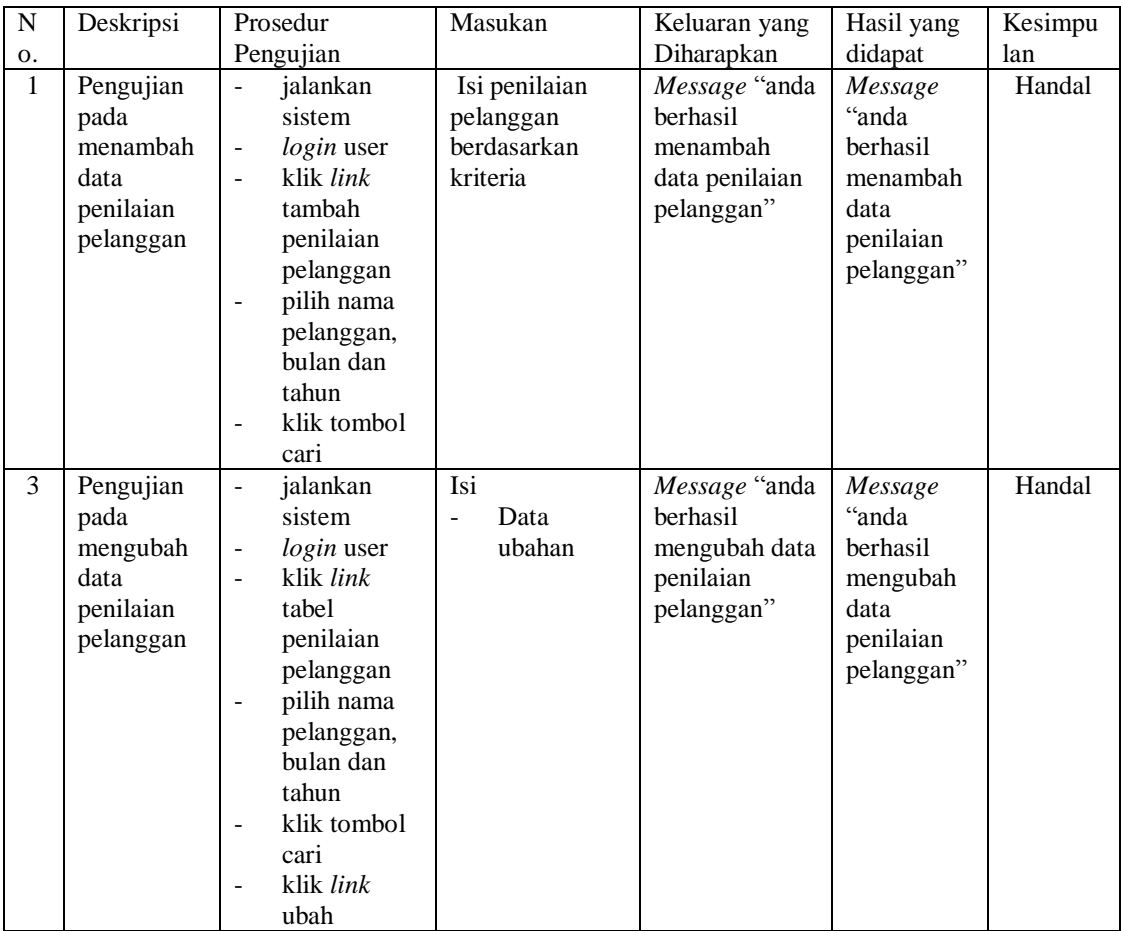

# **5.4 ANALISIS HASIL YANG DICAPAI OLEH SISTEM**

Adapun analisis hasil yang dicapai oleh sistem yang telah dibangun dalam sistem pendukung keputusan pemberian kredit pada PT. Lingga Harapan Arthess Jambi, antara lain :

1. Sistem yang dirancang mampu membantu PT. Lingga Harapan Arthess Jambi dalam menentukan pelanggan yang berhak mendapatkan kredit dengan perhitungan menggunakan sistem pendukung keputusan metode TOPSIS.

2. Sistem juga dapat melakukan pengolahan data baik untuk menambah, mengubah dan menghapus data yang digunakan untuk sistem pendukung keputusan pemberian kredit pada PT. Lingga Harapan Arthess Jambi.

Adapun kelebihan dari sistem baru ini adalah dapat memberikan hasil pemberian kredit yang dinilai berdasarkan kriteria sehingga memberikan kemudahan pada PT. Lingga Harapan Arthess Jambi dalam menentukan pelanggan yang layak mendapatkan kredit.

Dan kekurangan dari sistem baru ini adalah belum adanya fitur yang dapat menampilkan hasil perbandingan penilaian pelanggan untuk pemberian kredit dengan penilaian – penilaian sebelumnya dan belum tersedia *back up* database pada sistem.